## **[Accesso al 730 precompilato](https://www.abruzzoconsulting.it/site/archives/1939) [anche con pin dispositivo](https://www.abruzzoconsulting.it/site/archives/1939) [dell'Inps](https://www.abruzzoconsulting.it/site/archives/1939)**

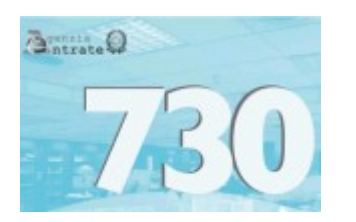

**Tra le modalità per poter consultare la propria dichiarazione "confezionata" dal Fisco, anche le credenziali rilasciate dall'Istituto nazionale di previdenza sociale.**

Da ieri è possibile accedere al servizio [730 precompilato.](http://www.inps.it/bussola/VisualizzaDoc.aspx?iIDLink=&iIDDalPortale=&sEXTURL=https%3a%2f%2finfo730.agenziaentrate.gov.it%2fportale%2f) L'ingresso può avvenire anche dal sito dell'Inps, utilizzando il pin dispositivo che lo stesso ente rilascia per la richiesta delle prestazioni e dei benefici economici a cui si ha diritto. Il servizio di autenticazione – con un messaggio di segnalazione – reindirizza l'utente al servizio presente nel sito dell'Agenzia delle Entrate.

A ricordarlo, con una nota pubblicata sul proprio sito, è proprio l'Istituto di previdenza. Qualora il pin utilizzato non sia di tipo dispositivo, la procedura invia una segnalazione, indicando come convertirlo. Informazioni per la conversione (e per la richiesta del codice) sono disponibili anche online sul sito dell'Inps, alla pagina "[Come fare per](http://www.inps.it/portale/default.aspx?sID=0%3b9855%3b&lastMenu=9855&iMenu=1) [ottenere e gestire il pin"](http://www.inps.it/portale/default.aspx?sID=0%3b9855%3b&lastMenu=9855&iMenu=1).

## **Certificazione unica senza costi**

Per ottenere la Certificazione unica 2015 (modello Cu), necessaria per la presentazione della dichiarazione dei redditi, gli assistiti Inps, compresi coloro che hanno ottenuto nel 2014 una prestazione di sostegno al reddito (cassintegrati, disoccupati, eccetera), possono provvedere scaricandola facilmente e gratuitamente online, dal sito internet, alla voce "Servizi al cittadino", se dispongono del codice pin rilasciato dall'ente previdenziale, oppure rivolgendosi ai patronati, sempre a costo zero. Chi non possiede il pin, può richiederlo accedendo

## all'apposita [sezione](https://serviziweb2.inps.it/RichiestaPin/jsp/menu.jsp?bi=32@amp;link=Il+PIN+online) del sito dell'Inps.

Altrettanto semplice è la procedura per i Caf e per gli intermediari abilitati, ma alcuni di questi fanno pagare il servizio. Comunque, i Centri di assistenza fiscale, che appartengono alla Consulta nazionale, offrono la possibilità di ottenere la Certificazione unica a titolo gratuito.

## **Codice pin dell'Agenzia delle Entrate**

L'Inps, infine, ricorda che chi vuole accedere a tutti i servizi online dell'Agenzia, compresa la dichiarazione precompilata, può richiedere gratuitamente il pin e la password personali sia online, tramite il sito internet della stessa Agenzia, sia recandosi presso un ufficio delle Entrate, anche tramite soggetto delegato, oppure per telefono.

Se la richiesta è effettuata dal diretto interessato presso un ufficio dell'Agenzia, viene rilasciata la prima parte del pin e la password di primo accesso; la seconda parte del codice potrà essere subito prelevata dal contribuente direttamente via internet.

Invece, in caso di richiesta online, per telefono, o tramite soggetto delegato, la procedura, a garanzia degli utenti, prevede che la prima parte del pin sia rilasciata immediatamente, mentre la seconda, con la password di primo accesso, sia inviata per posta presso il domicilio del contribuente registrato in Anagrafe tributaria.

*FONTE: fiscooggi.it*